#### Numerische Ableitung

Die Ableitung kann angenähert werden durch den Differentenquotient:

$$
f'(x) \approx \frac{f(x+h) - f(x)}{h}
$$
 oder  $\frac{f(x+h) - f(x-h)}{2h}$ 

für  $h$   $>$   $0$ , aber  $h$   $\approx$   $0.$   $\;$  Beim numerischen Rechnen ist folgendes zu beachten: bei der Auswertung des Zählers tritt unter Umständen ein Fehler auf. Dieser Fehler wird durch die Division durch  $h$  stark vergrößert. Daher darf man  $h$  nicht all zu klein wählen.

#### Analyse des Fehlers

Der Gesamtfehler setzt sich aus Verfahrensfehler undRundungsfehler zusammen.

Der Verfahrensfehler ist der Unterschied zwischen dem exakten Wert der Ableitung und dem exakten Wert desDifferenzenquotienten. Um ihn zu bestimmen, nehmen wir an, daß  $f$  in der Nähe von  $x$  durch eine Polynomfunktion approximiert werden kann:

$$
f(x+t) = a_0 + a_1t + a_2t^2 + R(t)t^3,
$$

wobei  $R(t)$  beschränkt und differenzierbar ist. (Dies gilt auch wenn  $f$  mindestens zweimal stetig ableitbar ist - siehe Kapitel "Taylorreihen".)

#### Der Verfahrensfehler

Es <sup>g</sup>ilt

$$
f'(x) = (a_1 + 2a_2t + 3t^2R(t) + t^3R'(t))_{t=0} = a_1,
$$
  

$$
\frac{f(x+h) - f(x)}{h} = a_1 + a_2h + R(h)h^2,
$$
  

$$
\frac{f(x+h) - f(x-h)}{2h} = a_1 + \frac{R(h) + R(-h)}{2}h^2.
$$

Für kleine  $h$  ist der Fehler beim einseitigen Verfahren  $V_1 \approx a_2 h,$ und beim beidseitigen Verfahren  $V_2 \approx R(0) h^2$ .

#### Der Rundungsfehler

Vereinfachend nehmen wir an, daß beim Berechnen einesFunktionswerts ein Fehler in der Größenordnung von  $\epsilon$  gemacht wird:

$$
R_1 = \left| \frac{(f(x+h) \pm \epsilon) - (f(x) \pm \epsilon)}{h} - \frac{f(x+h) - f(x)}{h} \right| \le \frac{2\epsilon}{h},
$$
  

$$
R_2 = \left| \frac{(f(x+h) \pm \epsilon) - (f(x-h) \pm \epsilon)}{2h} - \frac{f(x+h) - f(x-h)}{2h} \right| \le \frac{\epsilon}{h}.
$$

# Wahl des Parameters  $h$

Wir wollen  $h$  so wählen, daß der Gesamtfehler

$$
G_1 = V_1 + R_1 \approx |a_2| h + \frac{2\epsilon}{h}
$$
 bzw.  $G_2 = V_1 + R_2 \approx |R(0)| h^2 + \frac{\epsilon}{h}$ 

so klein wie möglich ist.

Dazu setzen wir die Ableitung der Funktion  $f_1 : h \mapsto |a_2| h + \frac{2}{h}$ bzw.  $f_2: h \mapsto |R(0)|h^2 + \frac{\epsilon}{h}$  gleich Null und  $\epsilon$  $\frac{2\epsilon}{h}$  $^2+\frac{\epsilon}{h}$  $\frac{\epsilon}{h}$  gleich Null und erhalten

# Wahl des Parameters  $h$

$$
f_1'(h) = |a_2| - \frac{2\epsilon}{h^2}
$$
hat Nullstelle bei
$$
h_1 = \sqrt{\frac{2\epsilon}{|a_2|}}
$$

$$
G_1(h_1) = \sqrt{8\epsilon |a_2|}
$$

# Wahl des Parameters  $h$

$$
f_2'(h) = 2|R(0)|h - \frac{\epsilon}{h^2} \text{ hat Nullstelle bei}
$$

$$
h_2 = \sqrt[3]{\frac{\epsilon}{2|R(0)|}}
$$

$$
G_2(h_2) = 3\sqrt[3]{\frac{|R(0)|\epsilon^2}{4}}
$$

#### Uberschlagsrechnung¨

Typische Werte sind  $10^{-1} < |a_2| < 10, 10^{-1} < |R(0)| < 10$  $\epsilon$  $\epsilon \, = \, 10^{-7}$  oder  $\epsilon \, = \, 10^{-16}$ . Größenordnungsmäßig ist dann  $\epsilon$  $\sf ma\mathfrak{\textbf{B}}$ geblich, und eine Überschlagsrechnung ergibt:

Beim einseitigen Verfahren wähle man  $h$   $\approx$   $\epsilon^{1/2}$ . Der Gesamtfehler hat dann Größenordnung  $\epsilon^{1/2}.$ 

Beim beidseitigen Verfahren wähle man  $h \approx \epsilon^{1/3}$ . Der Gesamtfehler hat dann Größenordnung  $\epsilon^{2/3}.$ 

### Grundbegriffe der Optimierung

Es sei  $D\subset R$  und  $f:D\to\mathbb{R}$  eine Funktion. Es sei  $x_0\in D$  und  $y_0 := f(x_0).$ 

 $y_0$  heißt globales Maximum, und  $x_0$  heißt globale Maximalstelle, wenn  $f(x) \leq y_0$  für alle  $x \in D$ .

 $y_0$  heißt globales Minimum, und  $x_0$  heißt globale Minimalstelle, wenn  $f(x) \ge y_0$  für alle  $x \in D$ .

 $y_0$  heißt lokales Maximum, und  $x_0$  heißt globale Maximalstelle, wenn  $f(x) \leq y_0$  für alle  $x \in D$  mit  $|x|$  $-x_0$ |  $< \epsilon$ , für ein  $\epsilon > 0$ .

 $y_0$  heißt lokales Minimum, und  $x_0$  heißt globale Minimalstelle, wenn  $f(x) \ge y_0$  für alle  $x \in D$  mit  $|x|$  $-x_0$ |  $< \epsilon$ , für ein  $\epsilon > 0$ .

# Grundlegende Fakten

- Ein <sup>g</sup>lobales Maximum / Minimum ist auch ein lokales Maximum / Minimum.
- Es kann mehrere lokale Maxima/Minima geben.
- Es kann nur ein <sup>g</sup>lobales Maximum / Minimum geben, das aber an mehreren Stellen erreicht werden kann.
- Das Maximum / Minimum muß nicht existieren.
- Wenn  $D = [a, b]$  (dh  $D$  ist ein abgeschlossenes beschränktes Intervall), dann existieren Maximum und Minimum (O./O. Seite 67).

#### Lokale Extrema und Ableitungen

 $\textsf{Satz.}\ \ \textsf{Es} \ \textsf{sei} \ \ f:D\to\mathbb{R} \ \ \textsf{differenzierbar.} \ \ \textsf{Es} \ \ \textsf{sei} \ \ x_0 \ \ \textsf{ein innerer}$  $\blacksquare$ Punkt von  $D$  (d.h.  $(x_0-\epsilon,x_0+\epsilon)\subset D$  für ein  $\epsilon>0$ ). Wenn  $x_0$ o Movimed adox Minime eine lokale Maximal- oder Minimalstelle ist, dann gilt  $f'(x_0) = 0.$ 

#### Lokale Extrema und Ableitungen

[Beweis-Idee: man nehme indirekt an, daß  $x_0$  ein lokales Maximum ist, und daß  $f'(x_0)\,=: \,a\,>\,0$  ist.  $\,$  (Die anderen Fälle werden später analog behandelt.) Dann konvergiert die Folge  $\left(\frac{f(x_0+1/n)-f(x_0)}{1/n}\right)_n$  gegen  $a$ , und hat daher unendlich viel  $\left.\frac{\sqrt{n}-f(x_0)}{1/n}\right)_n$ rliadar l gegen  $a$ , und hat daher unendlich viele positive Folgenglieder. Für die ist dann  $f(x_0 + 1/n) > f(x_0)$ , und daher ist  $x_0$  keine lokale Maximalstelle.]

# Verfahren zur Optimierung

Falls ein Maximum/Minimum existiert, dann ist es entweder eine Nullstelle der Ableitung oder ein Randpunkt. Oft gelingt es, diese Nullstellen zu finden; danach muß man noch feststellen, obtatsächlich ein Maximum/Minimum vorliegt.

Beispiel: siehe Folie <sup>82</sup> oder 83.

#### Ein Kriterium für lokale Extrema

 ${\sf Satz.}$  Es sei  $f:D\to\mathbb{R}$  zweimal stetig differenzierbar. Es sei  $x_0$  $\mathbf{U}$ ein innerer Punkt von  $D$  mit  $f'(x_0) = 0$ . Wenn  $f''(x_0) > 0$  ist,<br>dann het f hei se ein Jokales Minimum. Wenn f//(se) < 0 ist dann hat  $f$  bei  $x_0$  ein lokales Minimum. Wenn  $f''(x_0) < 0$  ist, dann hat  $f$  bei  $x_0$  ein lokales Maximum.

#### Ein Kriterium für lokale Extrema

[Beweis-Idee: Wenn  $f''(x_0) > 0$  ist, dann ist  $f'$  in einer *Contract Contract Contract Contract Contract Contract Contract Contract Contract Contract Contract Contract Contract Contract Contract Contract Contract Contract Contract Contract Contract Contract Contract Contract Cont* Umgebung  $(x_0 - \epsilon, x_0 + \epsilon)$  streng monoton steigend. Da  $f'(x_0) = 0$  ist, folgt  $f'(x) < 0$  für  $x < x_0$  und  $f'(x) > 0$  für  $\epsilon$   $\approx$   $\epsilon$  otypes monoton oto  $x > x_0$ . Dann ist  $f$  in  $(x_0 - \epsilon, x_0)$  streng monoton steigend und in  $(x_0, x_0+\epsilon)$  monoton fallend, und  $x_0$  ist lokale Maximumstelle von  $(x_0 - \epsilon, x_0 + \epsilon)$ .]

# Andere Möglichkeiten

Wenn man weiß, daß ein Maximum existiert, reicht es alle Nullstellen der Ableitung und alle Randpunkte zu bestimmen; der größte Funktionswert ist das globale Maximum.

## Das Newton-Verfahren

(siehe auch Bisektionsverfahren Folie 48)

Es sei  $D$  ein Intervall, und  $f: D \to \mathbb{R}$  eine stetig differenzierbare<br>Eurktien, Gesucht ist eine Nullstelle euc Dual bu f(e) und Dee 1 S L Funktion. Gesucht ist eine Nullstelle  $\alpha\in D$ , d.h.  $f(\alpha)=0$ . Das Verfahren ist iterativ, es wird eine Folge von immer genauerenNäherungswerten konstruiert.

Angenommen, man kennt schon einen Näherungswert  $x_1$ . Dann kann man für  $x$  nahe bei  $x_1$  die Funktion  $f$  durch eine lineare Funktion  $g$  approximieren, nämlich  $g(x) = f(x_1) + f'(x_1)(x-x_1)$ .  $\mathbf{r}$  . The set of the set of the set of the set of the set of the set of the set of the set of the set of the set of the set of the set of the set of the set of the set of the set of the set of the set of the set of t Der nächste Wert  $x_2$  wird berechnet als Nullstelle von  $g.$ 

#### Das Newton-Verfahren

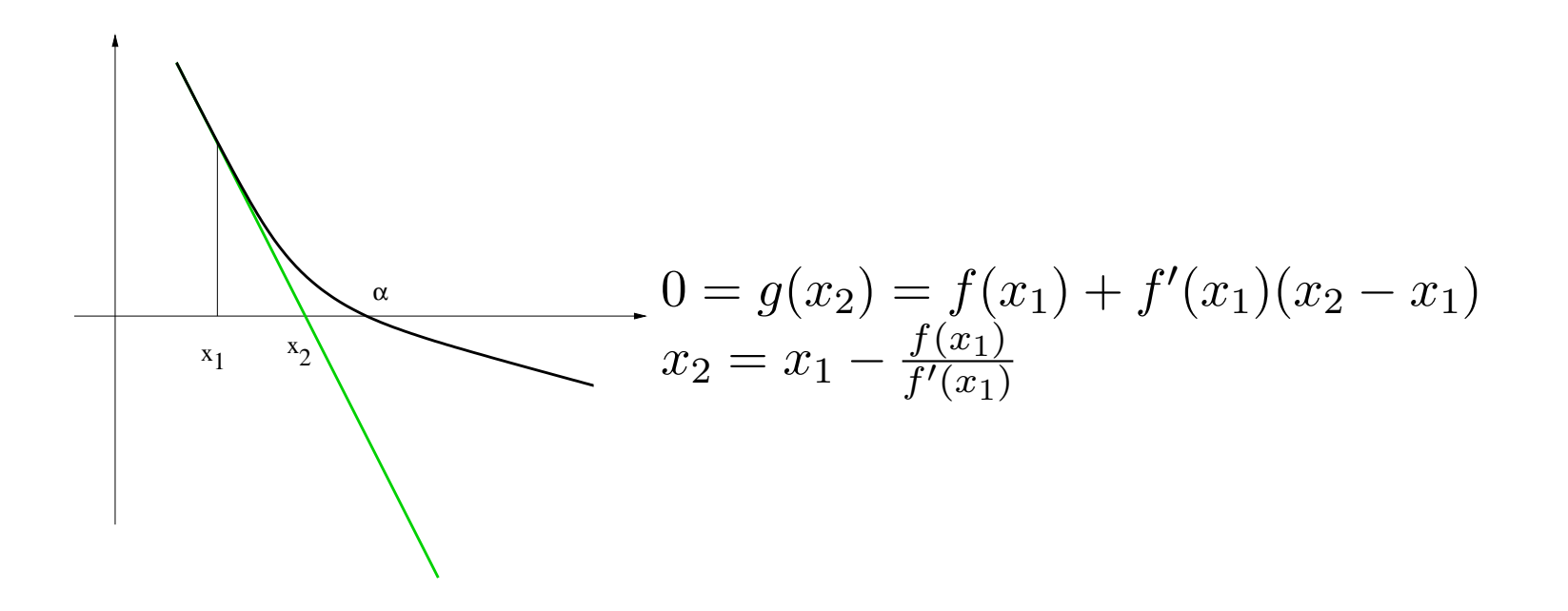

### Das Newton-Verfahren

Die Folge ist rekursiv definiert durch einen Startwert  $x_0\in D$  und  $f(x_n)$ die Rekursion  $x_{n+1}=x_n-\frac{f(x_n)}{f'(x_n)}.$ 

Unterschiede zu Bisektionsverfahren:

- Das Verfahren konvergiert nicht immer (hängt von der Wahl des Startwerts ab)
- $\bullet$  Wenn  $f$  zweimal stetig differenzierbar ist und  $x_1$  genügend nahe bei einer Nullstelle ist, konvergiert das Verfahren deutlichschneller als das Bisektionsverfahren.

# Beispiel

Wir suchen eine Lösung von  $x^3-5=0$ . Die Formel liefert

$$
x_{n+1} := x_n - \frac{x_n^3 - 5}{3x^2}.
$$

Bei Startwert  $x_0 = 1$  erhält man die Folge

 $(1, 2.3333333, 1.8616780, 1.7220019, 1.7100597, 1.7099795, 1.7099795, \dots)$ 

#### Konvergenz-Untersuchung

Wir schreiben  $f(x)$  als  $f(x) = a_0 + a_1(x \alpha$  /  $\alpha$  /  $\beta$  /  $\beta$ Es gilt dann  $a_0=f(\alpha)=0, \, a_1=f'(\alpha).$  Wir setzen voraus, daß  $\alpha$ ) + R(x)(x –  $\alpha$ )<sup>2</sup> . $a_1\neq 0$  ist. Da  $f'$  stetig ist, ist auch  $f'(x)\neq 0$  für  $x$  nahe bei  $\alpha.$ 

$$
|x_{n+1} - \alpha| = \left| x_n - \alpha - \frac{f(x_n)}{f'(x_n)} \right| = \left| \frac{f'(x_n)(x_n - \alpha) - f(x_n)}{f'(x_n)} \right|
$$

$$
= \left| \frac{R'(x_n)(x_n - \alpha)^3 + R(x_n)(x_n - \alpha)^2}{f'(x_n)} \right| \approx \left| \frac{R(\alpha)}{f'(\alpha)} \right| (x_n - \alpha)^2
$$

# Konvergenz-Untersuchung

In jedem Schritt wird die Anzahl der richtigen Stellen ungefähr verdoppelt (plus/minus die Stellen der Konstanten  $\left|\frac{R(\alpha)}{f'(\alpha)}\right|$ ). Mar  $\overline{\phantom{a}}$   $\frac{R(\alpha)}{f'(\alpha)}$  $\overline{\phantom{a}}$  ). Man spricht von quadratischer Konvergenz.

Beim Bisektionsverfahren wird die Anzahl der korrektenBinärstellen bei jedem Schritt um 1 erhöht – lineare Konvergenz, deutlich langsamer.

# Noch ein Beispiel

Wenn  $f'(\alpha)=0$  ist (doppelte Nullstelle), dann kann das Newtonverfahren trotzdem konvergieren, aber die Konvergenz ist hiernur linear (Beispiel  $f(x) = x^2$ ).

Auch wenn man schon weiß, das  $f$  monoton ist, kann es sein daß das Verfahren divergiert. Ein Beispiel ist das Verfahren für  $f(x) = x^3 - 3x^2 - 2x + 4$  und Startwert 0.

#### Noch ein Beispiel

Die Funktion ist im Intervall [0, 2] streng monoton fallend undhat bei  $x=1$  eine Nullstelle. Die Formel für Newton ergibt

$$
x_{n+1} := \frac{2x_n^3 - 3x_n^2 - 4}{3x_n^2 - 6x - 2}
$$

und die Folge mit Startwert  $0$  ist

 $(0, 2, 0, 2, 0, 2, 0, 2, \dots)$ 

Mit Startwert  $x_0=0.1$  erhält man jedoch

 $(0.1, 1.5673152, 0.9094856, 1.0002980, 1.0000000, 1.0000000, \dots)$